**ウインドー サイン プレート**

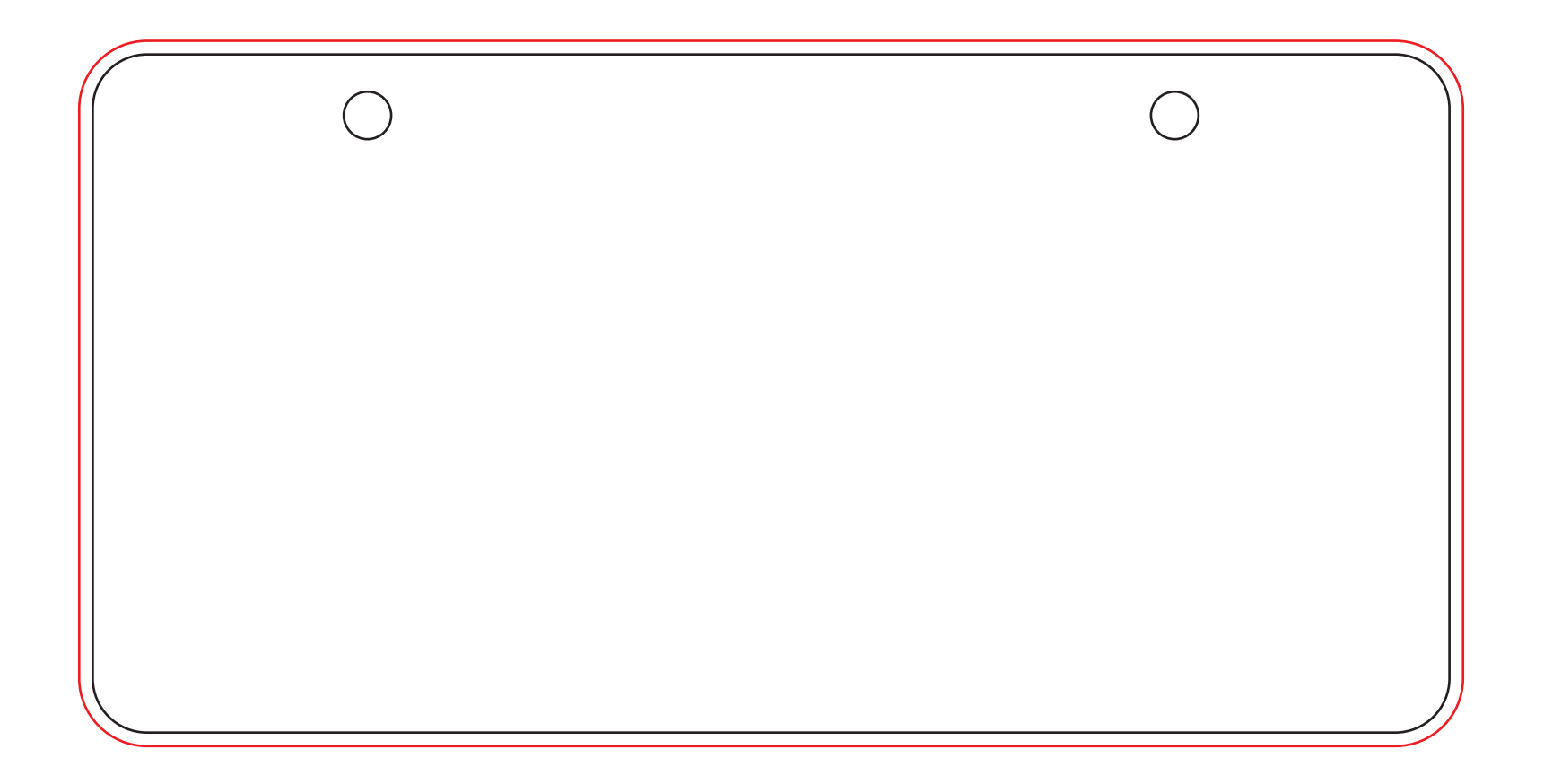

※塗りたし:赤い線のところまでデザインを配置してください。